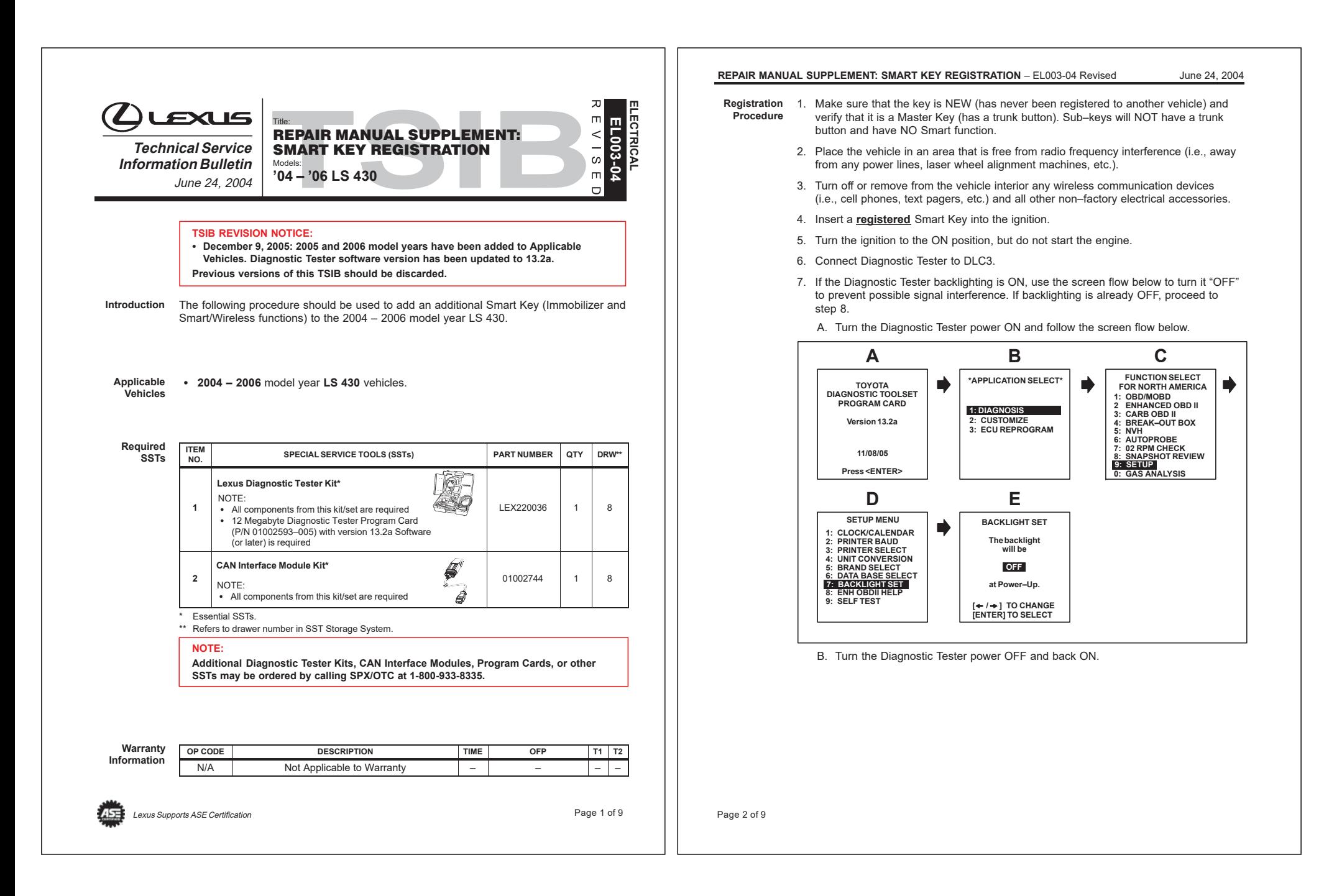

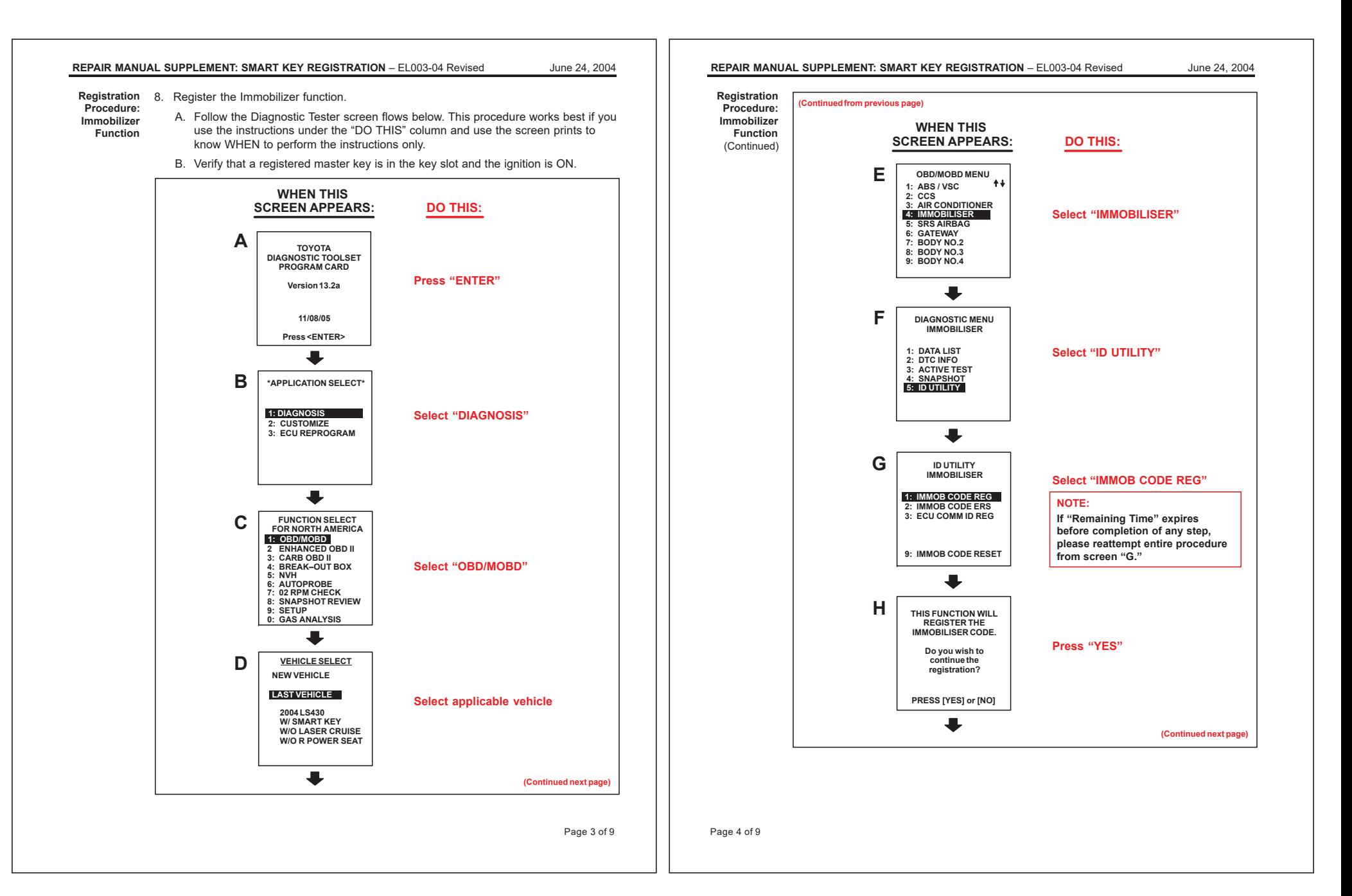

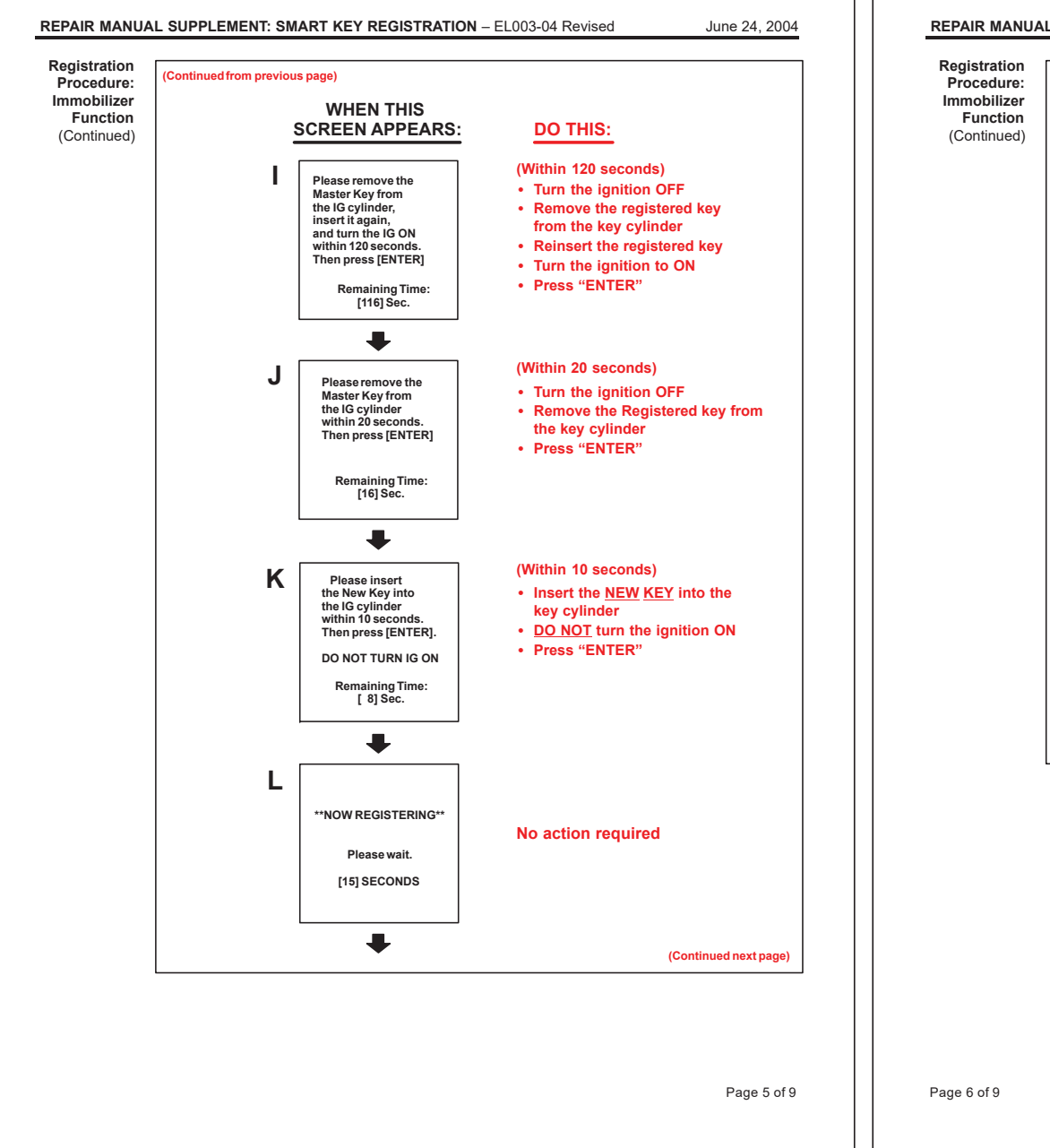

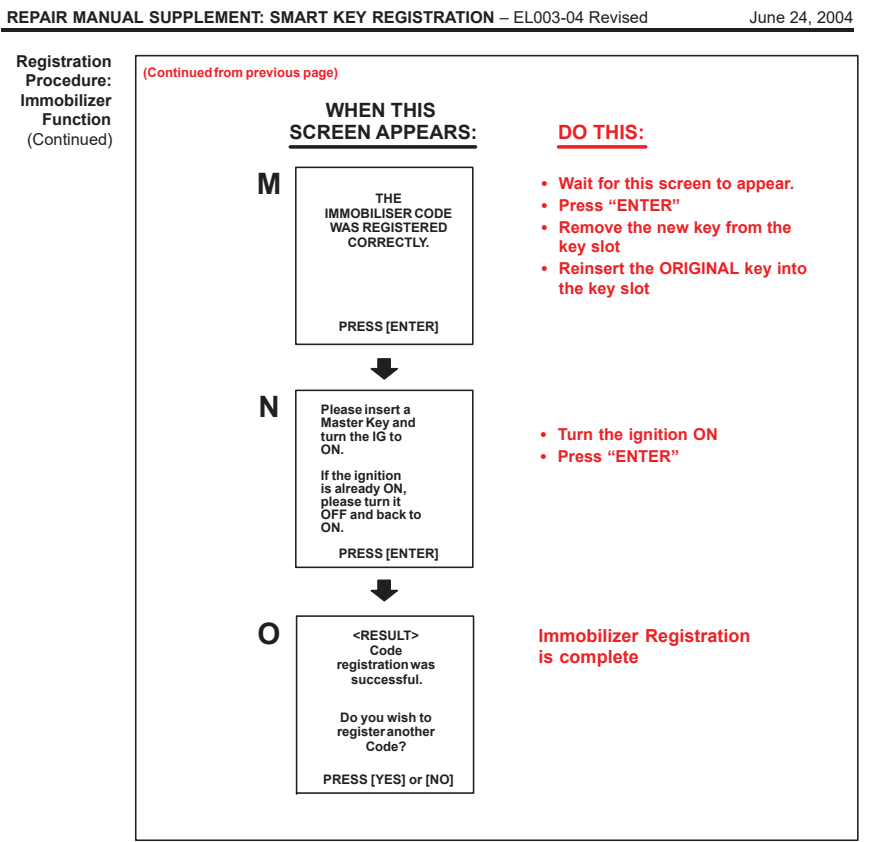

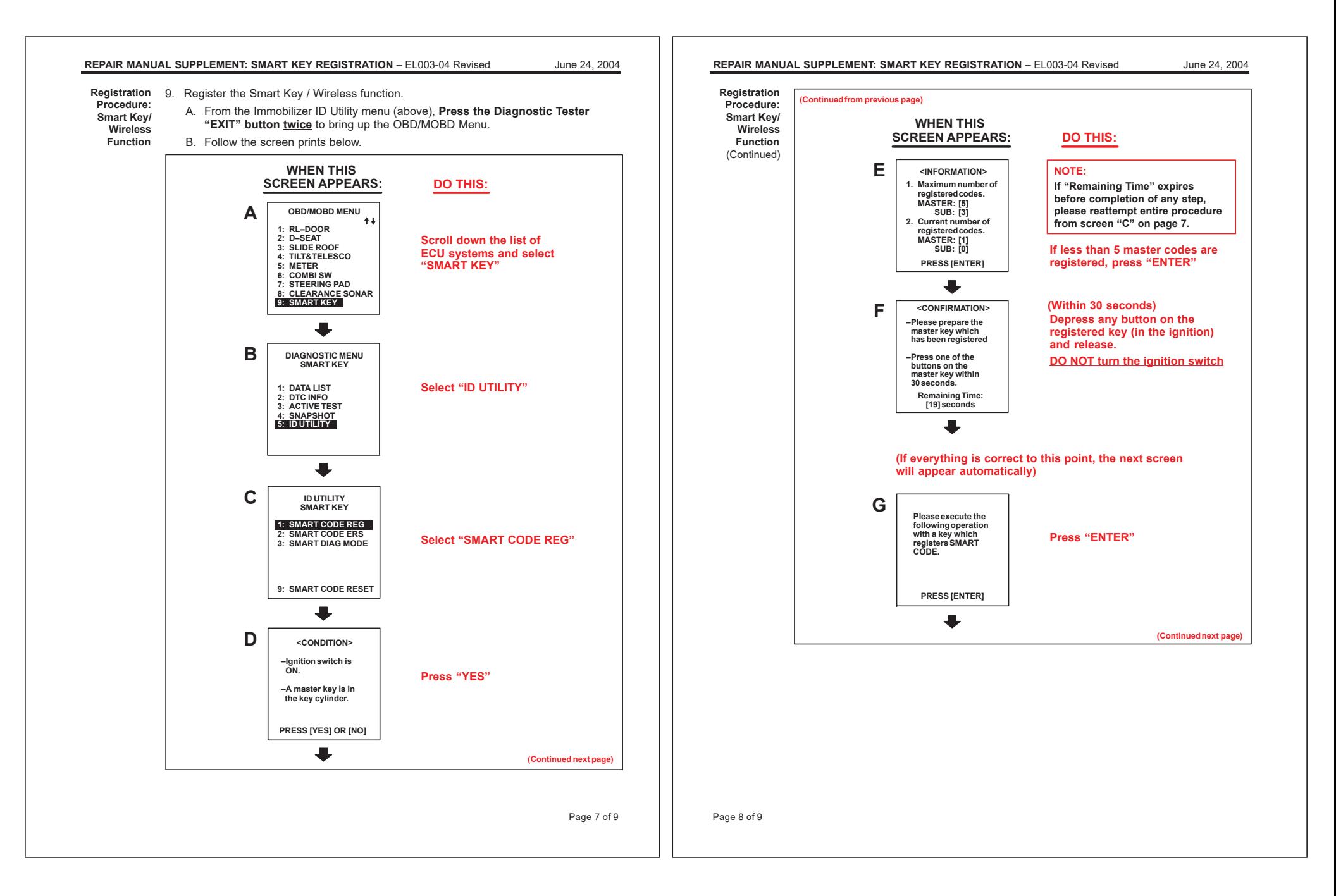

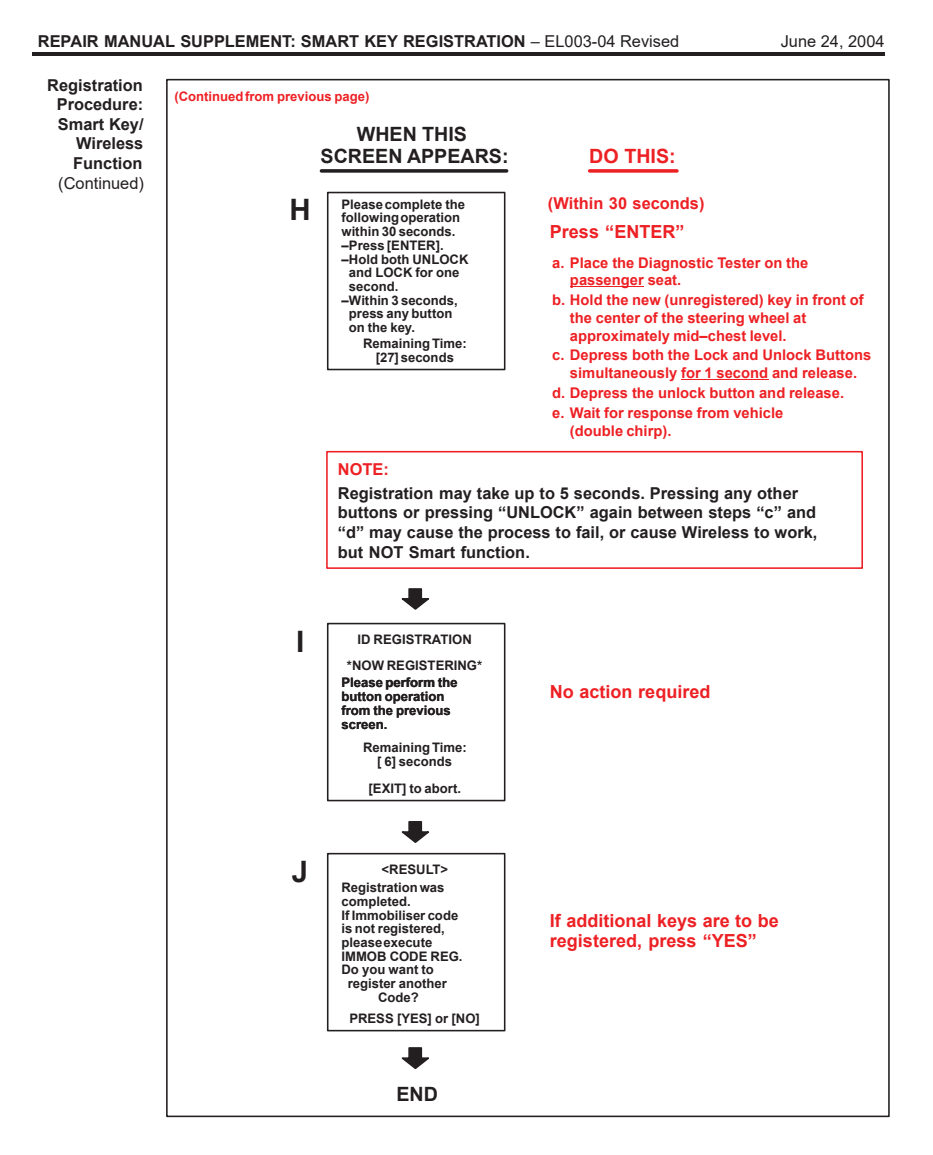

10. Confirm that Wireless and Smart functions are working properly.

Page 9 of 9